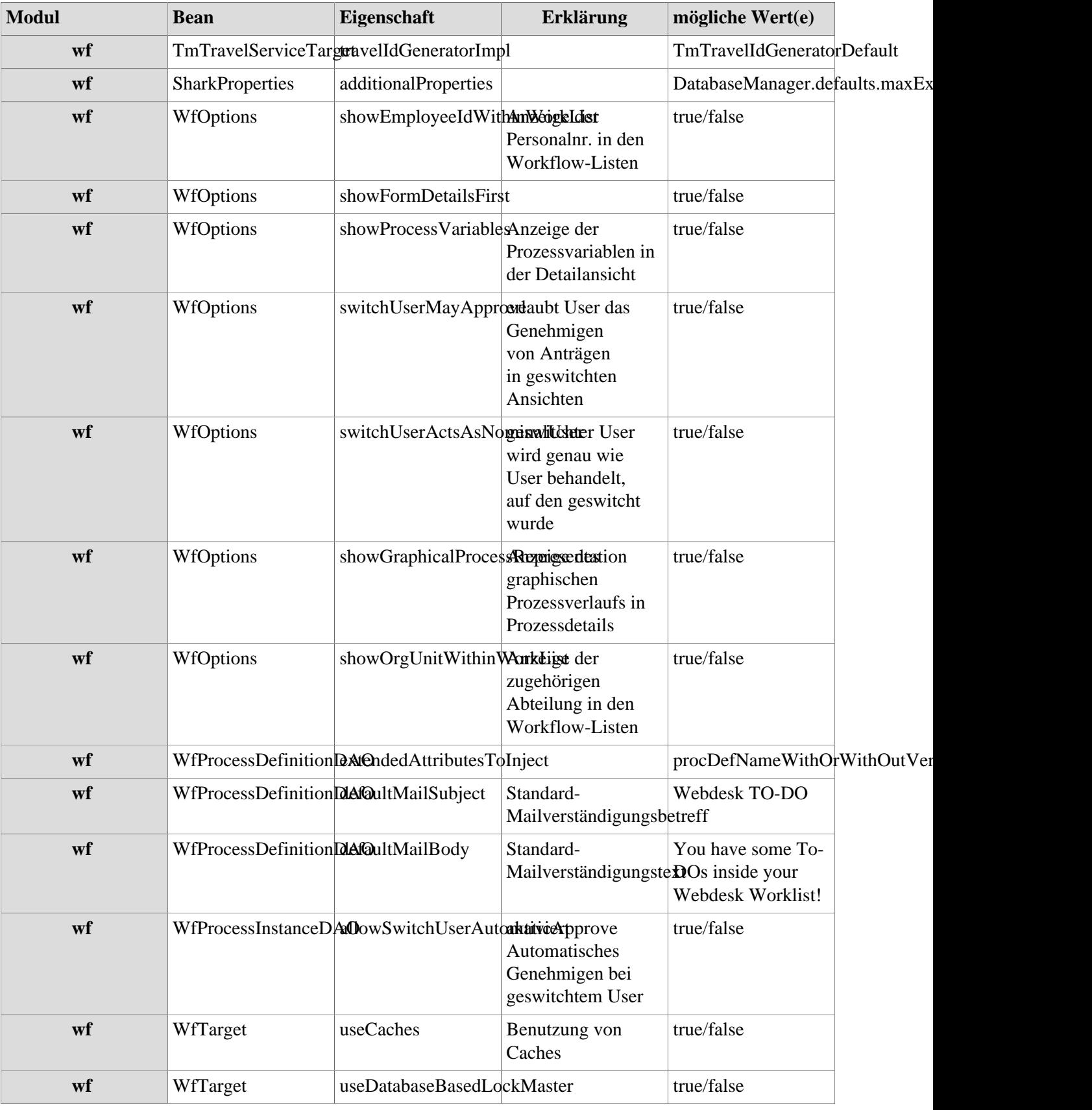

## **Referenz der relevanten Systemparameter für das WF-Modul**

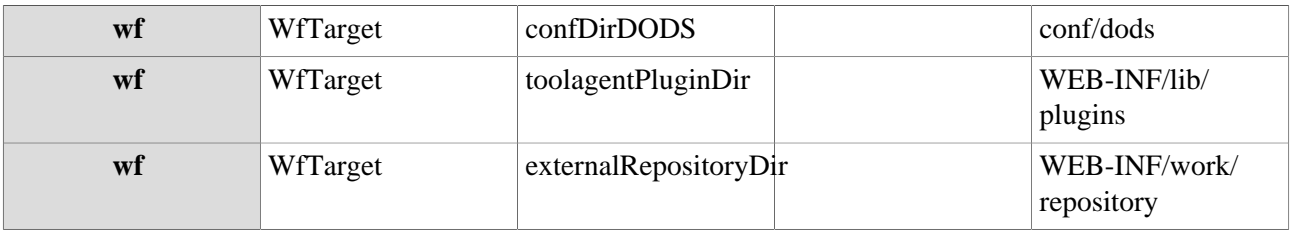